# Hypothesis Tests using Excel Z.TEST Function

### by Milo Schield

Member: International Statistical Institute US Rep: International Statistical Literacy Project Director, W. M. Keck Statistical Literacy Project

> Slides and audio at: www.StatLit.org/ pdf/ZTEST-Function-Excel-2008-6up.pdf Audio/ZTEST-Function-Excel-2008.mp3

## **Function: ZTEST**

Purpose: Calculate the likelihood of getting the sample statistic (or more extreme) by chance – assuming null hypothesis is true.

### FEATURES:

Assumptions: There is a single population

Population standard deviation is known.

Nature: Excel functions automatically updated if data changes.

Three Arguments (or Inputs):

- 1) Range or Array: the range of sample data being tested
- 2) Mu-zero: Value of the null hypothesis
- 3) Sigma: Standard deviation of population

# 

Excel instructions and data at: www.StatLit.org/xls/2012Isaacson240Data.xls

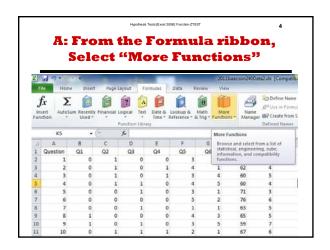

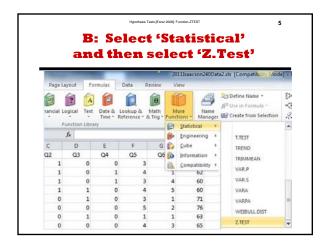

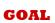

How to conduct a one-population hypothesis-test using the Excel 2008 Z.TEST function in two situations:

- 1) Test of Measurements
- 2) Test of Proportions

Assumption: Population standard deviation is known.

Notation for the three arguments of Z.TEST function:

- · Array: the range of the sample data.
- X: The value, mu, of the null hypothesis.
- Sigma: The population standard deviation.

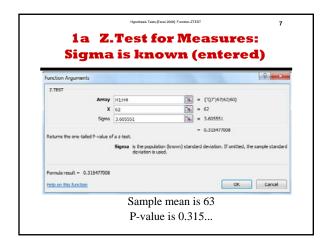

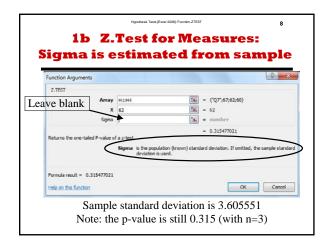

# 1c Z.Test for Measures: Summary

The sample standard deviation can be used to estimate the population standard deviation.

There is no adjustment for this new source of variation. This modified Z.TEST is not the same as a T-TEST.

Using the sample standard deviation for small samples (n < 30) can result in p-values that smaller than those given by a T-Test. This increases false positives.

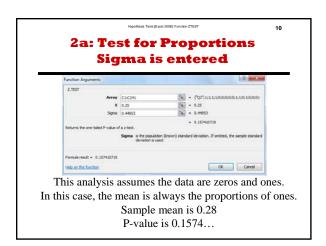

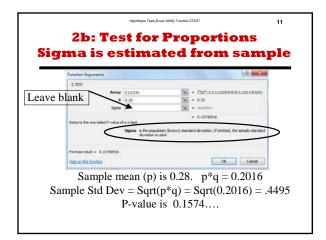

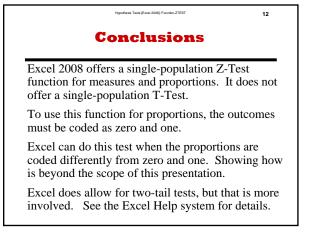

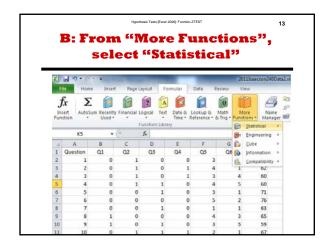

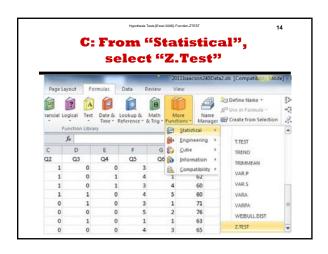

# 2c Z.Test for Proportions: Summary Z.TEST is a good hypothesis test of proportions in a single population if the data is coded as zero and one.